# Uživatelská příručka pro numerický zámek série KS

## **Funkce**

- Elektricky ovládané jádro zámku, možno použít naše baterie naší společnosti Li-ion nebo 4ks obyčejných baterií jako zdroj energie
- Použití hesla k otevření dveří, žádné klíče pro běžné použití
- Možnost nastavení zámku pro jednoho či více uživatelů Můžete nastavit jedno heslo v modelu jednoho uživatele, všichni uživatelé mohou používat toto heslo k otevření dveří; pokud pro vás jedno heslo není dostatek, můžete nastavit model více uživatelů. V tomto modelu je možné nastavit jedno administrátorské heslo a 9 uživatelských hesel, administrátorské heslo musí být dobře uchováno, je možné jej používat k otevírání dveří, nastavení uživatelských hesel, změně uživatelských hesel nebo odstranění uživatelských hesel. Délka hesla je 4 až 8 znaků.
- Pokud je nedostatečná dodávka energie, znamená to, že napětí je příliš nízké k užití, zámek 3x vydá zvukový signál po otevření dveří. Pokud uslyšíte 3x zaznít signál, je potřeba vyměnit baterie.
- Možnost použití záložního kódu k otevření dveří v případě selhání systému.
- Hesla se neztratí při výměně baterií.
- Reproduktor vydává zvukové signály při stisknutí tlačítek. Pokud cizí osoba bude neustále stiskávat tlačítka, dojde k spotřebě energie. Reproduktor vydá signál, stiskněte hvězdičku, jinými slovy, pokud stisknete jiné tlačítko, nezazní žádný signál. Hvězdička je tlačítko start systému, používáme tuto metodu, abychom předešli této situaci.
- Pokud je uživatelské heslo úspěšně nastaveno, pokud chcete nastavit nebo změnit uživatelské heslo, reproduktor vydá 3x signál rychle za sebou. Po zaznění trojitého signálu stiskněte křížek během 10 vteřin, aby jste mohli zadat nové heslo. Zazní 3 dlouhé zvukové signály po stisknutí křížku. Znamená to, že nové heslo je úspěšně nastaveno. Pokud nestisknete křížek po zaznění 3 krátkých signálů během 10 vteřin, nastavení hesla nebude provedeno.

# **Charakteristika**

- Zámek má velmi pěkný vzhled
- Správa hesel tento numerický zámek je nejlepším řešením pro hotel či dům.
- Žádné klíče k otevírání či zavírání dveří vám usnadní život.
- Perfektní elektrický obvod a design mechanismu, dlouhodobé užití energie z baterií.
- Dobré použití klávesnice.
- Klika je v pohotovostním režimu, když jsou dveře zavřené, zamezí to před zničením zámku jinými a také chrání vnitřní obsah zámku.

## **Shrnutí metod použití**

- 1. 4-8 znaků
- 2. Inicializační administrátorské heslo je "888888".
	- a) Administrátorské otevření dveří: \*888888#
- b) Změna administrátorského hesla: \*#888888# 0 nové administrátorské heslo #
- 3. Nastavení uživatelského hesla Nastavení uživatelského hesla: \*#administrátorské heslo# uživatelské číslo (1 – 9)uživatelské heslo# Uživatelské otevření dveří: \*uživatelské číslo (1-9)uživatelské heslo# Odstranění určitého uživatelského hesla: \*#administrátorské heslo # uživatelské číslo (1-9)000#
- 4. Odstranění všech uživatelských hesel (PS: administrátorské heslo beze změny) \*#administrátorské heslo #0000#.
- 5. Inicializace

Stiskněte inicializační klávesu na 5 vteřin. Zazní 3 dlouhé zvukové signály, znamená to, že inicializace byla úspěšná, administrátorské heslo je "888888".

- 6. Zazní jednou zvukový signál při zapnutí.
- 7. Reproduktor 3x vydá zvukový signál rychle za sebou, pokud uživatel existuje v případě nastavování uživatelského hesla, 3 krátké signály jsou jen připomínky. Musíte stisknout křížek "#" během 10 vteřin pro nastavení nového uživatelského hesla. Po stisknutí "#" zazní 3 dlouhé signály, znamená to, že nové uživatelské heslo bylo úspěšně nastaveno. Pokud nestisknete klávesu nebo stisknete jinou během 10 vteřin, nastavení nového uživatelského hesla nebude provedeno.
- 8. Uslyšíte zaznít tón pouze když prvně stisknete hvězdičku "\*", pokud ji nestisknete, tón nezazní.
- 9. Hvězdička "\*" je použita jako startovní klávesa zatímco křížek "#" jako klávesa ukončovací.
- 10. Zazní 3 signály po otevření dveří, pokud jsou baterie téměř vybité.
- 11. Interval stisknutí 2 kláves je 10 vteřin, pokud nestisknete žádnou klávesu během 10 po stisknutí prvního tlačítka, operace bude přerušena.

# **Klasifikované metody použití**

#### **Model jednoho uživatele (pro domácnost, atd.)**

Obyčejně je zde jedno heslo pro jednu domácnost, mění se pouze inicializační administrátorské heslo na heslo vámi zvolené.

- Změna administrátorského hesla
	- Vložit jako: " \*#původní administrátorské heslo#0nové administrátorské heslo#". Pokud je průběh úspěšný, zazní 3 dlouhé zvukové signály. Poté je nové administrátorské heslo namísto původního administrátorského hesla. Číslo "0" po klávese křížek "#" ve změně administrátorského hesla je pouze symbol, který zámku oznámí, že chcete změnit administrátorské heslo. Např. pokud je původní administrátorské heslo "888888" a chcete ho změnit na "16888", postupujete takto: "\*#888888#016888"
- Užití administrátorského hesla k otevření zámku: Vložte toto "\*administrátorské heslo#" k otevření dveří. Např. nyní je administrátorské heslo 16888, vložíte "\*16888#" k otevření dveří.

### **Užití pro kancelář (model více uživatelů)**

- Při nastavení pro více uživatelů je možné nastavit administrátorské heslo a 1-9 uživatelských hesel. Administrátorské heslo musí být pečlivě uchováno. Administrátorské heslo se používá pouze k nastavení uživatelských hesel, změně uživatelských hesel a vymazání uživatelských hesel. Detaily funkcí a operací jsou popsány níže:
	- o Změna administrátorského hesla stejně jako u zámku pro domácí použití (model jednoho uživatele). Inicializační administrátorské heslo je "888888".
	- o Použití administrátora k otevření dveří stejné jako u modelu pro jednoho uživatele.
	- o Nastavení nebo změna uživatelského hesla. Vložte "\*#administrátorské heslo#uživatelské číslo(1-9)uživatelské heslo#". Pokud heslo uživatelského čísla neexistuje, zazní3 dlouhé zvukové signály, které znamenají, že operace (nastavení hesla) byla úspěšná. Pokud heslo uživatelského čísla již existuje, zazní 3 krátké zvukové signály, které jsou pouze upozorněním, že uživatelské číslo již existuje a když stisknete ukončovací tlačítko "#" do 10 vteřin, pak také zazní 3 dlouhé zvukové signály, které také znamenají, že operace byla úspěšná. Pokud nestisknete ukončovací tlačítko nebo nestisknete jiné tlačítko do 10 vteřin, operace bude přerušena. Např. pokud chcete nastavit uživateli s číslem 1 heslo na "123456" vložíte "\*#888888#1123456#". Číslo "1" po administrátorském hesle a křížek "#" je symbol uživatele č. 1. Po této operaci uživatel č. 1 používá "\*1123456#" k otevření dveří. Je možné použít tuto metodu u všech 9 uživatelů.
	- o Vymazání určitého uživatelského hesla. Vložte "\*#administrátorské heslo#uživatelské číslo (1-9)000#". Zazní 3 dlouhé signály pokud je operace úspěšná.
	- o Vymazání všech uživatelských hesel beze změny administrátorského hesla. Vložte "\*#administrátorské heslo#0000#". Zazní 3 dlouhé signály pokud byla operace úspěšná. V tomto případě už není žádný uživatel schopen použít heslo. To znamená, že se zámek vrátil do režimu jednoho uživatele. K otevření dveří je potřeba "\*administrátorské heslo#\*.

## **Užití v hotelu (jedno administrátorské heslo + jedno uživatelské heslo)**

Tento numerický zámek je namísto IC zámku na kartu, ID zámku, atd. Tento zámek může být použit na hotelových dveřích. Použití je následující:

- o Nastavte stejné administrátorské heslo v každém podlaží, bude uchováno administrátorem (obsluhou patra)
- o Na zámku nebude žádné uživatelské heslo před zákazníkovým zapsáním, měli by jste použít administrátorské heslo k otevření dveří.
- o Když se zákazník zapíše, obsluha patra nastaví heslo které si zvolí zákazník, takže zákazník se volně dostane z pokoje a do pokoje.
- o Na konci pobytu zákazníka obsluha patra vymaže uživatelské heslo.
- o Pokud se mění obsluha patra, nová obsluha by měla změnit administrátorské heslo na své.

#### **Obnovovací funkce**

o Nelze nastavovat, měnit či mazat uživatelská hesla pokud je administrativní heslo zapomenuto, nelze otevřít dveře bez uživatelského hesla. Pokud dojde k této situaci, postupujte následovně: Otevřete tělo zámku a najděte PCB. Na straně PCB je inicializační tlačítko. Stiskněte inicializační tlačítko asi na 5 vteřin, zazní 3 dlouhé zvukové signály, to

znamená, že inicializace proběhla úspěšně. Nyní je tovární nastavení, administrátorské heslo je "888888" bez uživatelského hesla.

#### **Inicializační tlačítko je na následujícím obrázku:**

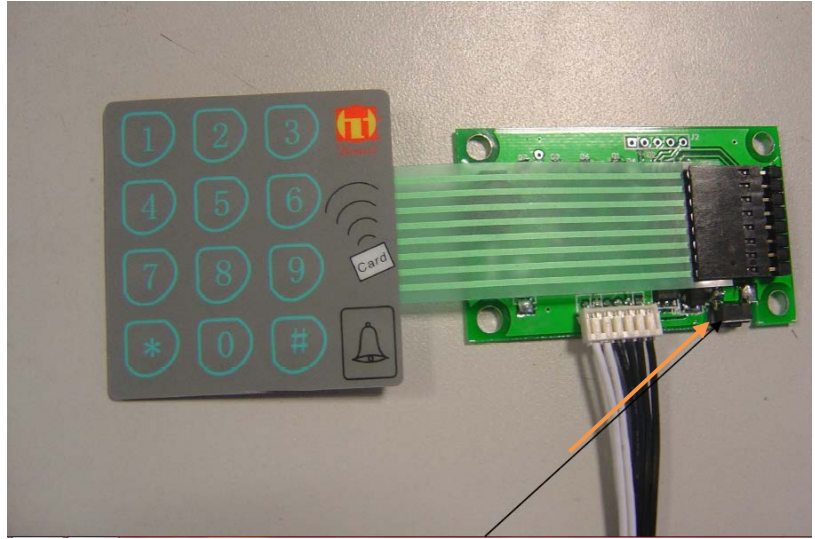

#### **Funkce oznámení nedostatku baterie:**

Pokud jsou slabé baterie, zazní 3 krátké signály po signálech otevřete dveře, to připomíná, že je potřeba vyměnit baterie či nabít Li-ion baterie.

#### **Upozornění:**

- 1. Uživatelské číslo (1-9) neopakujte. Heslo jiného uživatelského čísla může být stejné.
- 2. Napětí baterií od 3,6V do 6,5V. Je nutné používat 4 kusy "555" baterií anebo Li-ion baterie od naší společnosti.

#### **Obrázky numerického zámku PCB:**

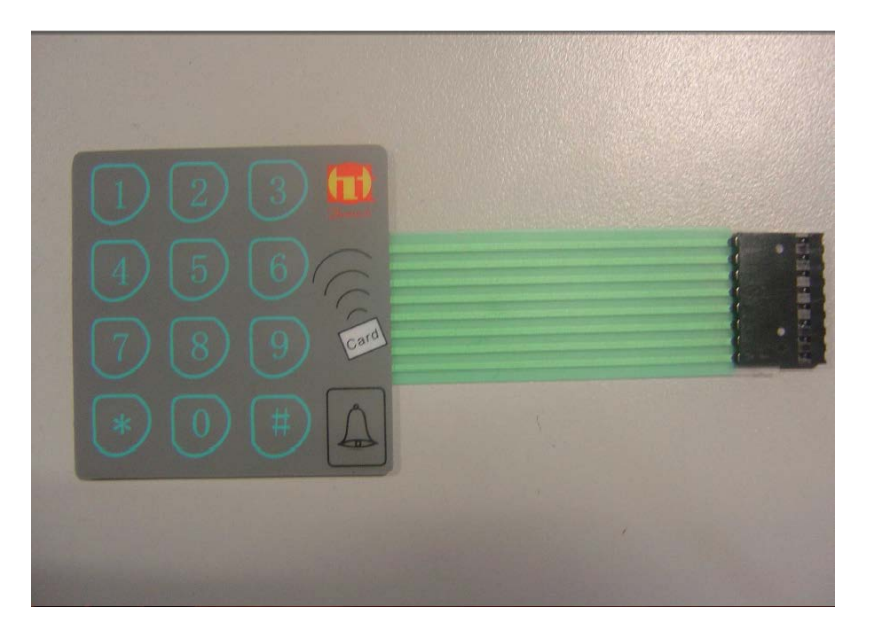